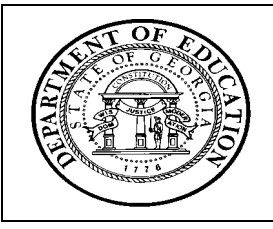

**Georgia Department of Education ∙ Educational Technology Training Centers** *INtegrating TECHnology©* **Professional Development Program**

## **TECHNOLOGY-CONNECTED LESSON PLAN**

*(please type)* **Name:** Joe Tompkins **School:** General Ray Davis Middle School **Lesson Title:** Creating a Web 2.0-enriched class web page using Microsoft Sharepoint. **Grade Level/Subject Area:** | Middle School Teachers and Administrators **Student Profile: Number of Students: 70 [Performance Objectives:](http://edtech.kennesaw.edu/intech/performanceobjectives.htm)** After completion of the lesson, students will be able to: (use action verbs) • create and personalize a Web 2.0-enriched web page to use for collaborating with students and peers which includes: a share documents library, a collaborative calendar, and a social bookmarking component. **[Assessment:](http://edtech.kennesaw.edu/intech/rubrics.htm)** Teacher will show a completed, working web page with all of the required components in working order. **Technology Connections:** This lesson will give the teachers immediate access to Web 2.0 tools in a consolidated space that they can use for teaching. **Materials:** Microsoft SharePoint account (available to all Rockdale County employees), a networked computer with internet access and a web browser. Activities 1. Instructor will begin by demonstrating a completed page and the collaborative functionality of the various parts, including the Wiki, collaborative calendar, and social bookmarking tools. 2. Teachers will log on to their laptops and follow along as the instructor guides them (on the interactive whiteboard) to creating a blank workspace in Microsoft SharePoint. 3. Instructor will lead teachers through the steps of adding and arranging the components on their web pages. 4. Instructor will demonstrate personalization options, including colors and titles. 5. Instructor will demonstrate access control and discuss with teachers the suggested guidelines for access to the tools in various situations. (Who can add to the calendar? Who can add links to the bookmarking component? Etc...) 6. Instructor will demonstrate publishing the page and discuss how best to guide traffic to their newly created site.